# Iskanje v globino in sorodni algoritmi

#### Luka Fürst

ponedeljek, 27. marca 2023

# Vhod

- enostaven usmerjen ali neusmerjen graf
- vozlišča 0, 1,  $\ldots$ ,  $n-1$
- graf je predstavljen s seznamom sosednosti
	- vector<vector<int>> graf;
	- graf $[u]$  = vektor sosedov vozlišča u

# Iskanje v globino (DFS)

- algoritem, ki obišče vsa vozlišča in povezave
- obiščemo vozlišče, nato pa rekurzivno obiščemo vse njegove sosede
- da vsako vozlišče obiščemo natanko enkrat, vzdržujemo tabelo že obiskanih vozlišč
- $\bullet$   $O(V + E)$

```
void dfs(const vector<vector<int>> > & graf, int vozlisce,
         vector<br/>bool>& obiskano) {
    cout << vozlisce << endl;
    obiskano[vozlisce] = true;
    for (int sosed: graf[vozlisce]) {
        if (!obiskano[sosed]) {
            dfs(graf, sosed, obiskano);
        }
    }
}
```
# Iskanje v globino

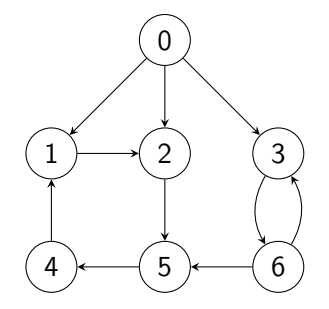

```
dfs(0)dfs(1)dfs(2)dfs(5)dfs(4)dfs(3)dfs(6)
```
# DFS-drevo

- vozlišča DFS-drevesa so vozlišča grafa
- obstaja povezava  $(u, v) \iff$  vozlišče v odkrijemo kot soseda vozlišča u

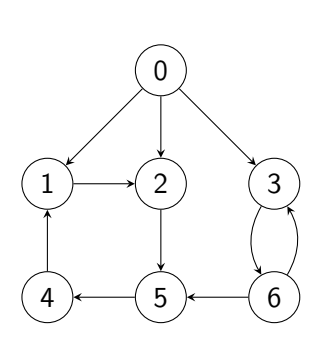

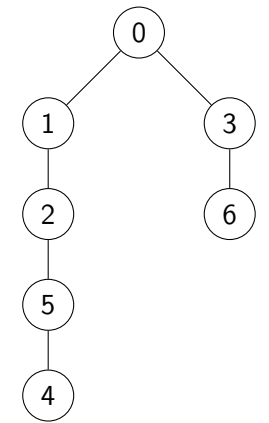

#### Stanja vozlišč in vrste povezav

- Stanje vozlišča med iskanjem
	- neodkrito, če ga še nismo odkrili
	- obiskano, če smo ga odkrili, vendar pa še nismo obdelali vseh njegovih sosedov
	- obdelano, če smo ga obiskali in če smo obdelali vse njegove sosede
- Vrsta povezave
	- drevesna: med obiskanim in pravkar odkritim vozliščem
	- povratna: med obiskanim in obiskanim vozliščem
	- prečna: med obiskanim in obdelanim vozliščem (možna samo pri usmerjenih grafih)

#### Tipi vozlišč in povezav

```
void dfs(const vector<vector<int>> > & graf, int vozlisce,
         vector<int>& stanje, vector<int>& stars) {
    // stars[u]: starš vozlišča u v DFS-drevesu
    stanje[vozlisce] = OBISKANO;
    for (int sosed: graf[vozlisce]) {
        if (stanje[sosed] == OBISKANO) {
            // povratna povezava vozlisce-sosed
        } else if (stanje[sosed] == OBDELANO) {
            // prečna povezava vozlisce-sosed
        } else {
            // drevesna povezava vozlisce-sosed
            stars[sosed] = vozlisce;
            dfs(graf, sosed, stanje, stars);
        }
    }
    stanje[vozlisce] = OBDELANO;
}
```
# Tipi vozlišč in povezav

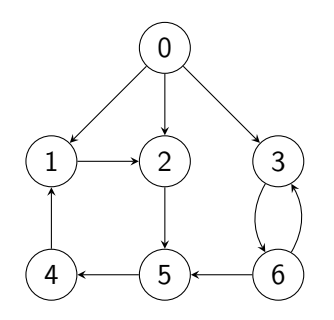

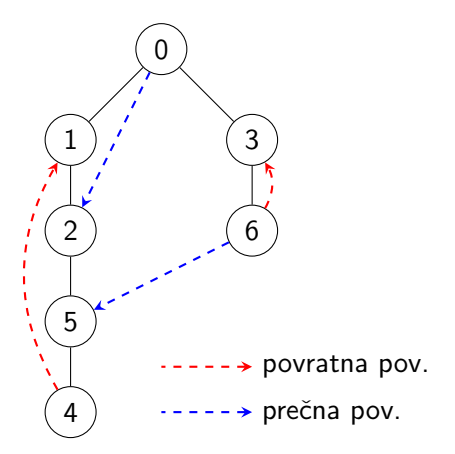

# Preverjanje (a)cikličnosti grafa

- cikel: pot  $v_1 \rightarrow v_2 \rightarrow \ldots \rightarrow v_k \rightarrow v_1$ , kjer je  $k \geq 3$
- povratna povezava  $v \rightarrow u$  določa cikel, če u ni starš vozlišča v v DFS-drevesu

```
void dfs(...) {
    ...
    for (int sosed: graf[vozlisce]) {
        if (stanje[sosed] == OBISKANO) {
            // povratna povezava vozlisce-sosed
            if (stars[vozlisce] == sosed) {
                // dvosmerna povezava vozlisce-sosed
            } else {
                // cikel
            }
        }
        ...
    }
    ...
}
```
#### Topološko urejanje

- samo za usmerjene aciklične grafe (DAG)
- če obstaja pot  $u \leadsto v$ , mora biti  $u$  v topološkem vrstnem redu pred v

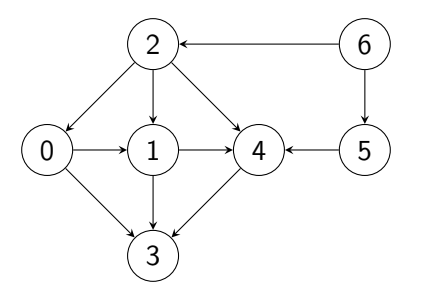

Eden od topoloških vrstnih redov: 6, 5, 2, 0, 1, 4, 3

# Topološko urejanje — Kahnov algoritem

- vstopna stopnja vozlišča = število povezav v vozlišče
- ponavljaj, dokler ne zmanjka vozlišč:
	- poišči vozlišče v z vstopno stopnjo 0
	- izpiši in odstrani vozlišče v
- vozlišča z vstopno stopnjo 0 lahko hranimo v (prioritetni) vrsti
	- na ta način bomo enakovredna vozlišča obravnavali po, recimo, naraščajočem indeksu

#### Topološko urejanje — Kahnov algoritem

```
priority_queue<int, vector<int>, greater<int>> vrsta;
for (int v = 0; v < stVozlisc; v++) {
    if (stVstopnih[v] == 0) {
        vrsta.push(v);
   }
}
while (!vrsta.empty()) {
    int vozlisce = vrsta.top();
    cout << vozlisce << endl;
   vrsta.pop();
    for (int sosed: graf[vozlisce]) {
        if (- -stVstopnih[sosed] == 0) {
            vrsta.push(sosed);
        }
    }
}
```
# Topološko urejanje — Kahnov algoritem

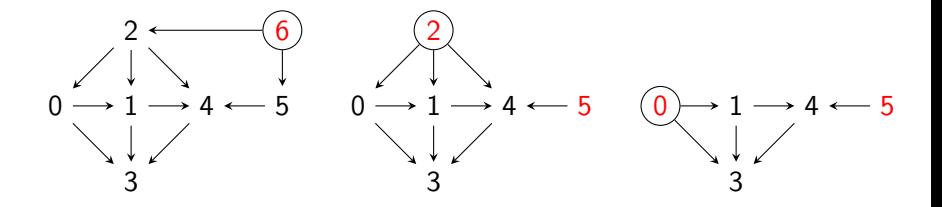

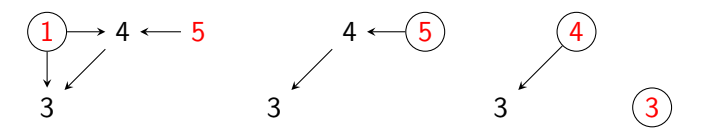

# Topološko urejanje — Tarjanov algoritem

• naj bo D množica vozlišč, dosegljivih iz vozlišča v

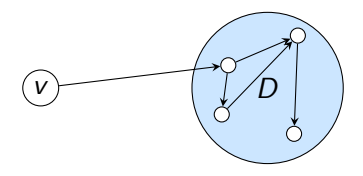

- če poženemo DFS iz vozlišča v, bomo celotno množico D obdelali pred vozliščem v
- vsa vozlišča v  $D$  sodijo po topološkem vrstnem redu za vozlišče v

#### Topološko urejanje — Tarjanov algoritem

- ko vozlišče obdelamo, ga shranimo v vektor
- vektor na koncu samo obrnemo

```
void dfs(const vector<vector<int>> & graf, int vozlisce,
         vector<br/>shool>& obiskano, vector<int>& vrstniRed) {
    obiskano[vozlisce] = true;
    for (int sosed: graf[vozlisce]) {
        if (!obiskano[sosed]) dfs(graf, sosed, obiskano, vrstniRed);
    }
    vrstniRed.push_back(vozlisce);
}
// main:
vector<int> vrstniRed;
for (int v = 0; v < stVozlisc; v++) {
    if (!obiskano[v]) dfs(graf, v, obiskano, vrstniRed);
}
reverse(vrstniRed.begin(), vrstniRed.end());
```
#### Topološko urejanje — Tarjanov algoritem

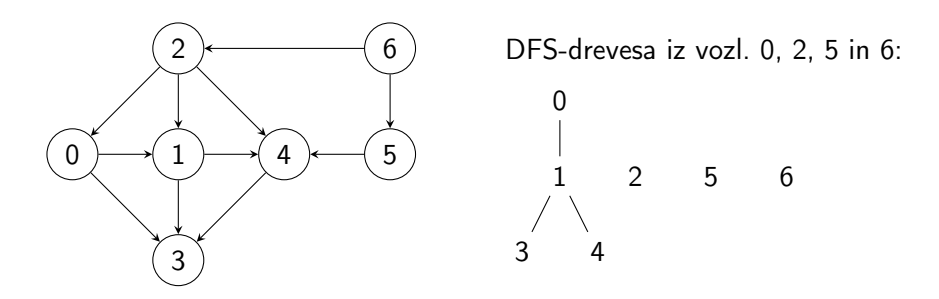

- obratni topološki vrstni red: 3, 4, 1, 0, 2, 5, 6
- $\bullet$  topološki vrstni red: 6, 5, 2, 0, 1, 4, 3

- podan je povezan neusmerjen graf
- $\bullet$  če graf po odstranitvi povezave  $(u, v)$  razpade na dva dela, potem je povezava  $(u, v)$  most
- če graf po odstranitvi vozlišča u razpade na dva dela, potem je vozlišče u prerezna točka

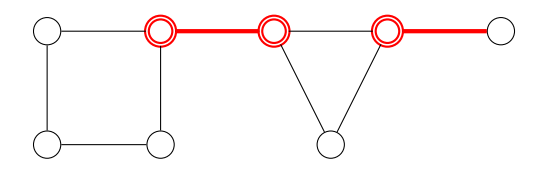

- med izvajanjem DFS vzdržujemo še vektorja num in low
- $\bullet$  num[u]: zaporedna številka vozlišča u v izvajanju DFS
- *low*[u]: najmanjši *num* v množici  $M(u)$ , ki jo sestavljajo:
	- vozlišča poddrevesa vozlišča u v DFS-drevesu
	- vozlišča, ki so iz poddrevesa vozlišča u dosegljiva prek največ ene povratne povezave

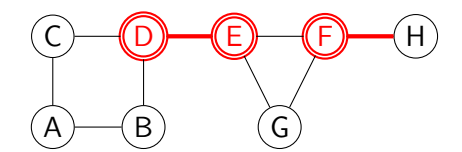

•  $M(D) = \{D, C, E, F, G, H, A\}$ 

•  $M(F) = \{F, G, H, E\}$ •  $M(G) = \{G, E\}$ •  $M(H) = {H}$ 

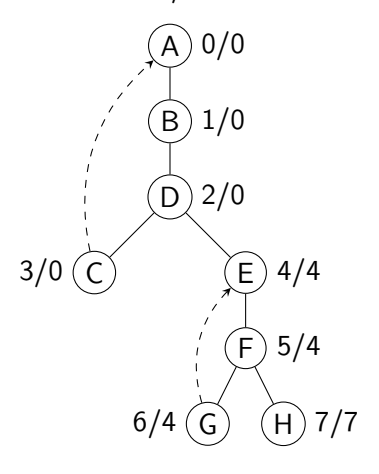

num/low

#### **Most**

• naj bo  $u-v$  most

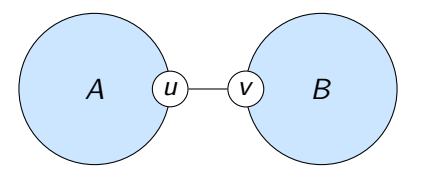

- recimo, da pričnemo v podgrafu A
- ko prečkamo most  $u-v$ , se v A brez sestopanja ne moremo več vrniti
- zato bo  $low[v] = num[v]$
- ker je num $[v] > num[u]$ , bo

$$
\mathit{num}[u] < \mathit{low}[v]
$$

#### Prerezna točka

• naj bo u prerezna točka

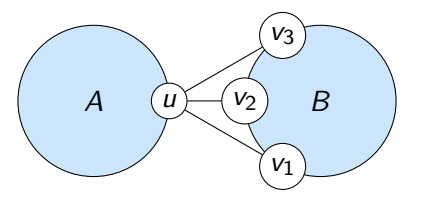

- recimo, da pričnemo v podgrafu A
- recimo, da v podgraf B vstopimo prek povezave  $u-v_1$
- $\bullet$  od B lahko brez sestopanja pridemo le še do u (prek  $v_2-u$  ali  $v_3-u$ ), naprej v notranjost A pa ne moremo

• zato bo

$$
\mathit{num}[u] \leq \mathit{low}[v]
$$

za vse  $v \in \{v_1, v_2, v_3\}$ 

- ko obiščemo vozlišče u, nastavimo low $[u] := num[u]$
- če s povezavo u-v sklenemo cikel, nastavimo  $low[u] := min(low[u], num[v])$
- ko sestopamo, preverimo, ali je u prerezna točka in ali je  $u-v$ most, nato pa posodobimo  $low[u] := min(low[u], low[v])$

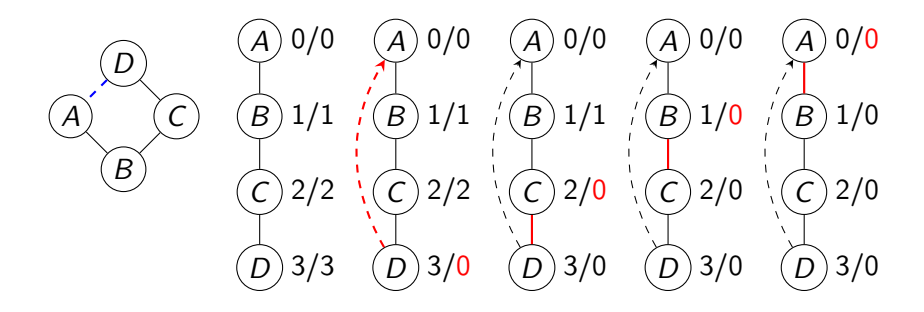

```
void mostovi(int vozlisce, ...) {
    low[vozlisce] = num[vozlisce] = stevec++;
    for (int sosed: graf[vozlisce]) {
        if (num[sosed] == -1) { // sosed neobiskan
            stars[sosed] = vozlisce;
            mostovi(sosed, ...);
            if (num[voz] \leq] \leq low[sosed]) {
                // vozlisce je prerezna točka
            }
            if (num[vozlisce] < low[sosed]) {
                // vozlisce-sosed je most
            }
            low[vozlisce] = min(low[vozlisce], low[sosed]);
        \} else if (sosed != stars[vozlisce]) { // cikel
            low[vozlisce] = min(low[vozlisce], num[sosed]);
        }
    }
}
```
• Izjema: vozlišče, v katerem sprožimo DFS, je prerezna točka natanko v primeru, če ima v DFS-drevesu vsaj dva otroka

```
void mostovi(int vozlisce, ...) {
    low[vozlisce] = num[vozlisce] = stevec++;for (int sosed: graf[vozlisce]) {
        if (num[sosed] == -1) {
            stars[sosed] = vozlisce;
            if (vozlisce == koren) stOtrokKorena++;
            mostovi(sosed, ...);
            if (low[sosed] > = num[vozlisce]) { ... }
            if (low[sosed] > num[vozlisce]) { ... }
            low[vozlisce] = min(low[vozlisce], low[sosed]);
        } else if (sosed != stars[vozlisce]) {
            low[vozlisce] = min(low[vozlisce], num[sosed]);
        }
    }
}
```
#### Krepko povezane komponente

- Množica vozlišč  $K = \{v_1, \ldots, v_k\} \subseteq V(G)$  tvori krepko povezano komponento usmerjenega grafa G natanko tedaj, ko
	- obstaja pot  $v_i \rightarrow v_j$  za vsak par  $i, j \in \{1, ..., k\}$
	- nobeno vozlišče iz  $V \setminus K$  ni dvosmerno dosegljivo iz K

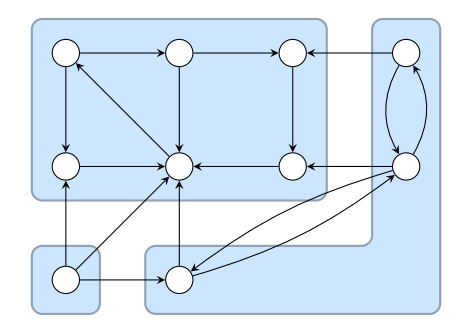

- naj bosta A in B krepko povezani komponenti
	- naj gredo povezave kvečjemu v smeri  $A \rightarrow B$

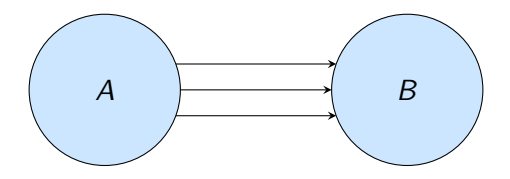

- če poženemo DFS iz komponente A, bodo vsa vozlišča v B obdelana pred katerimkoli vozliščem iz A
- $\bullet$  če poženemo DFS iz komponente  $B$ , se zgodi enako
	- za komponento A potrebujemo dodaten klic DFS

- poganjamo DFS, dokler ne obdelamo vseh vozlišč
- naj bo  $v_1, v_2, \ldots, v_n$  vrstni red, v katerem so vozlišča obdelana (najprej  $v_1$ , nato  $v_2$ , ...)

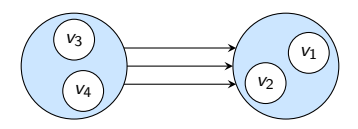

• obrnemo vse povezave grafa in po vrsti poženemo DFS na vozliščih  $v_n$ ,  $v_{n-1}$ , ...,  $v_1$ 

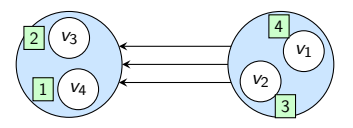

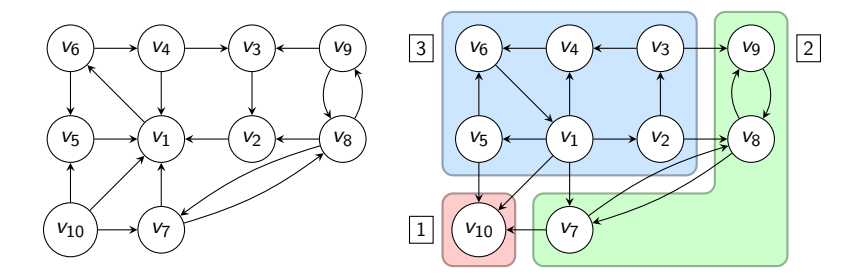

- najprej poženemo DFS iz vozlišča v10
	- komponenta =  $\{v_{10}\}\$
- nato poženemo DFS iz vozlišča v9
	- komponenta  $= \{v_9, v_8, v_7\}$
	- $\bullet$  do vozlišča  $v_{10}$  ne pridemo, ker smo ga že obiskali
- vozlišče  $v_8$  smo že obiskali

 $\bullet$  . . .

```
void dfs(const vector<vector<int>> & graf, int v,
         vector<br/>shool>& obiskano, vector<int>& vrstniRed) {
    obiskano[v] = true;for (int sosed: graf[v]) {
        if (!obiskano[sosed]) {
            dfs(graf, sosed, obiskano, vrstniRed);
        }
    }
    vrstniRed.push_back(v);
}
```

```
int main() {
    ...
    vector<br/>bool> obiskano(stVozlisc);
    vector<int> vrstniRed:
    for (int v = 0; v < stVozlisc; v++) {
        if (!obiskano[v]) dfs(graf, v, obiskano, vrstniRed);
    }
```

```
obiskano.assign(obiskano.size(), false);
for (int i = stVozlisc - 1; i >= 0; i--) {
    int vozlisce = vrstniRed[i];
    if (!obiskano[vozlisce]) {
        vector<int> komponenta;
        dfs(obrGraf, vozlisce, obiskano, komponenta);
        // <komponenta> je krepko povezana komponenta
    }
}
...
```
}

- podobna ideja kot pri iskanju mostov in prereznih točk
- $num[u]$ 
	- zaporedna številka vozlišča u v izvajanju DFS
- $low[u]$ 
	- ko vozlišče u obiščemo, nastavimo  $low[u] := num[u]$
	- ko obdelamo soseda v vozlišča u ali ko odkrijemo povezavo od u do že obiskanega vozlišča v, nastavimo  $low[u] := min(low[u], low[v]),$ če v pripada isti komponenti kot u (tj. če je delKomponente[v] enako true)

- naj bosta  $A$  in  $B$  krepko povezani komponenti
- $\bullet$  recimo, da pričnemo v A, v B pa vstopimo pri vozlišču v

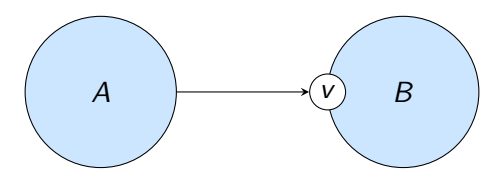

- ko obdelamo v, velja  $low[v] = num[v]$ 
	- za ostala vozlišča v B velja  $\vert \text{ow}[v] \vert \leq \text{num}[v]$
- podobno velja za komponento A

- ko vozlišče u obiščemo
	- ga postavimo na sklad
	- nastavimo delKomponente[u] na true
- ko ga obdelamo, preverimo, ali velja num $[u] = \text{low}[u]$
- če to velja, pobiramo vozlišča s sklada, dokler ne pridemo do vozlišča u
	- za vsako pobrano vozlišče nastavimo delKomponente na false
- pobrana vozlišča tvorijo krepko povezano komponento

```
void povezaneKomponente(int vozlisce, ...) {
    low[vozlisce] = num[vozlisce] = stevec++;sklad.push(vozlisce);
    delKomponente[vozlisce] = true;
    for (int sosed: graf[vozlisce]) {
        if (num[sosed] == -1) poweraneKomponente(sosed, ...);
        if (delKomponente[sosed]) {
            low[vozlisce] = min(low[vozlisce], low[sosed]);
        }
    }
    if (num[vozlisce] == low[voz]isce]) { // nova komponenta
        int v = 0;
        do {
            v = sklad.top(); // \langle v \rangle pripada novi komponenti
            sklad.pop();
            delKomponente[v] = false;} while (v != vozlisce);
    }
}
```

```
int main() {
    ...
    vector<int> num(stVozlisc, -1);
    for (int v = 0; v < stVozlisc; v++) {
        if (num[v] < 0) {
            povezaneKomponente(v, ...);
        }
    }
    ...
}
```
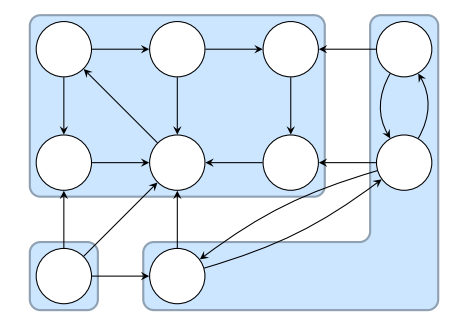

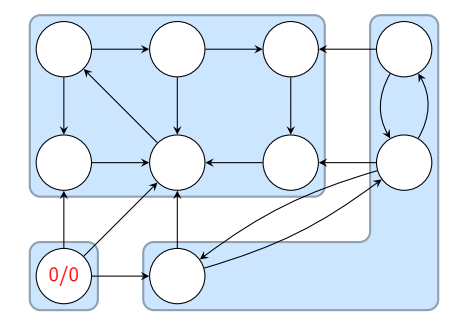

pričnemo v vozlišču 0 sklad: 0

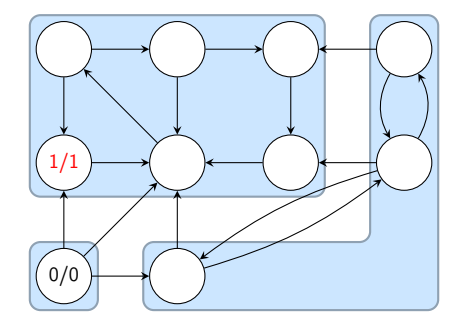

obiščemo vozlišče 1 sklad: 0, 1

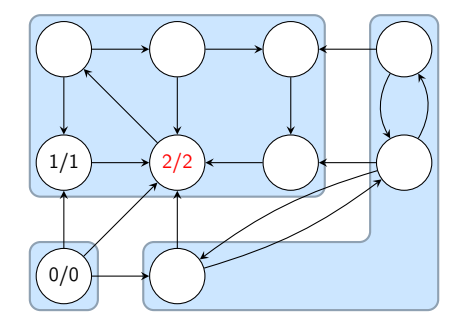

obiščemo vozlišče 2 sklad: 0, 1, 2

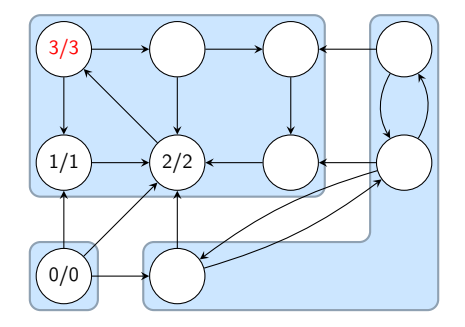

obiščemo vozlišče 3 sklad: 0, 1, 2, 3

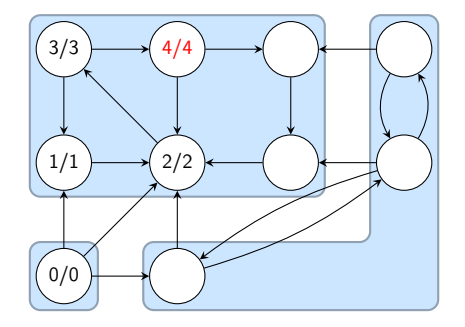

obiščemo vozlišče 4 sklad: 0, 1, 2, 3, 4

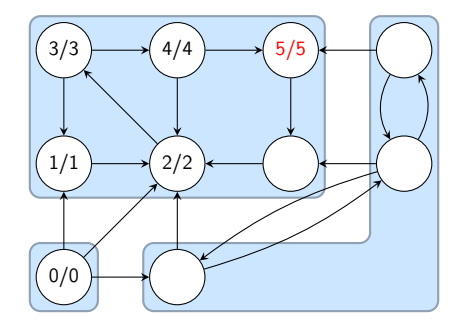

obiščemo vozlišče 5 sklad: 0, 1, 2, 3, 4, 5

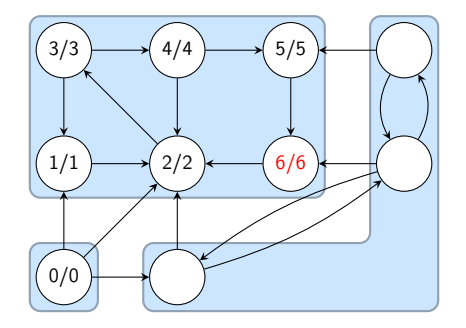

obiščemo vozlišče 6 sklad: 0, 1, 2, 3, 4, 5, 6

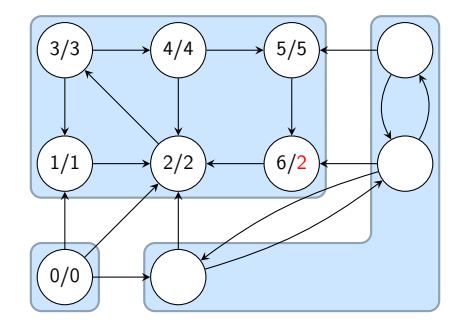

vozlišče 6 je obdelano sklad: 0, 1, 2, 3, 4, 5, 6

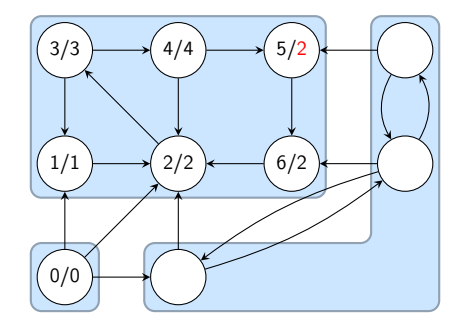

vozlišče 5 je obdelano sklad: 0, 1, 2, 3, 4, 5, 6

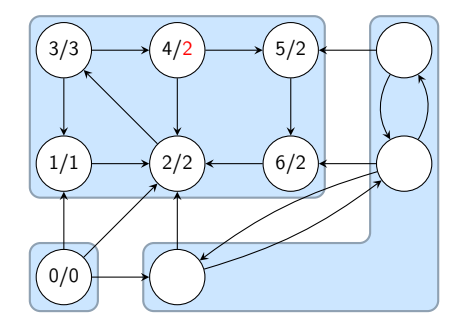

vozlišče 4 je obdelano sklad: 0, 1, 2, 3, 4, 5, 6

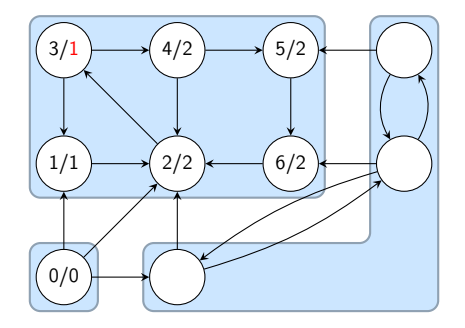

vozlišče 3 je obdelano sklad: 0, 1, 2, 3, 4, 5, 6

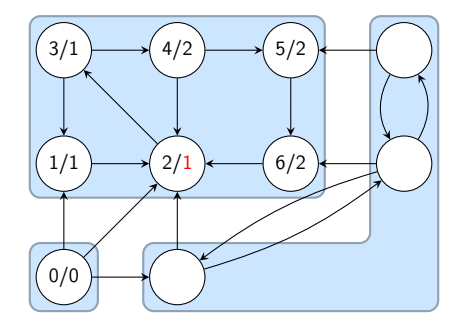

vozlišče 2 je obdelano sklad: 0, 1, 2, 3, 4, 5, 6

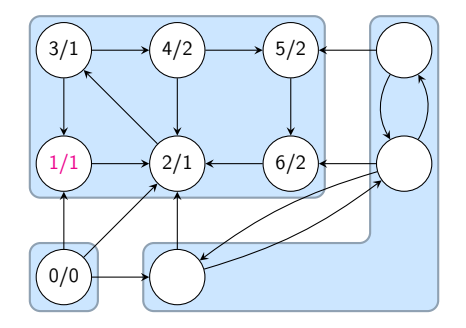

vozlišče 1 je obdelano sklad: 0, 1, 2, 3, 4, 5, 6

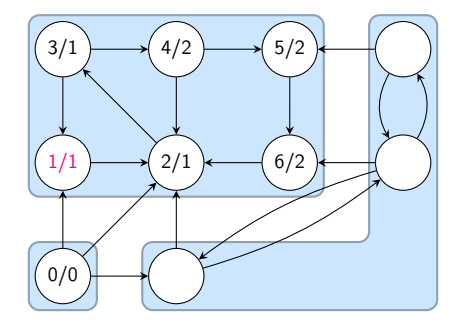

 $num = low$ sklad: 0, 1, 2, 3, 4, 5, 6

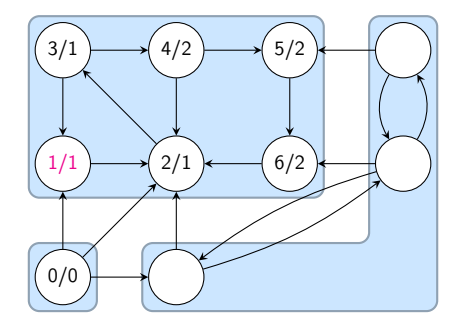

krepko povezana komponenta: {6, 5, 4, 3, 2, 1} sklad: 0

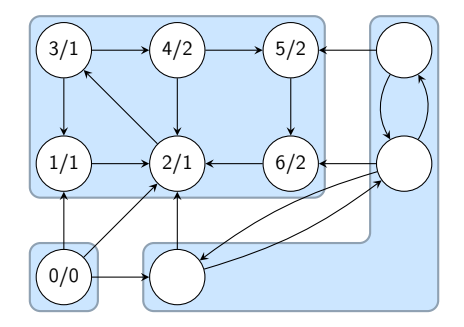

nadaljujemo z naslednjim sosedom vozlišča 0 sklad: 0

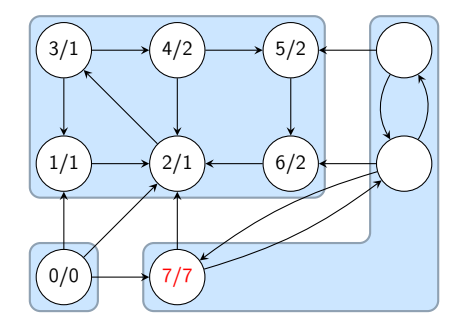

obiščemo vozlišče 7 sklad: 0, 7

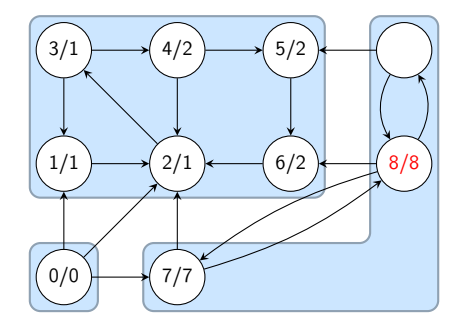

obiščemo vozlišče 8 sklad: 0, 7, 8

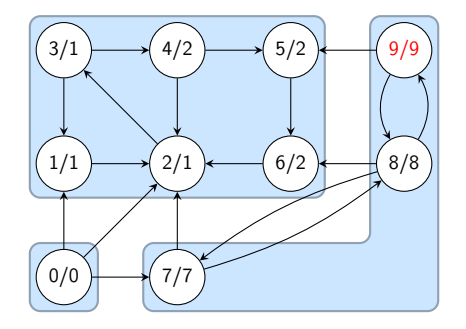

obiščemo vozlišče 9 sklad: 0, 7, 8, 9

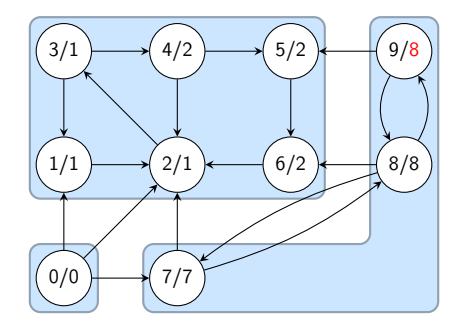

vozlišče 9 je obdelano sklad: 0, 7, 8, 9

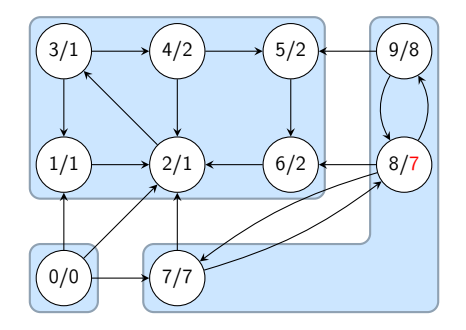

vozlišče 8 je obdelano sklad: 0, 7, 8, 9

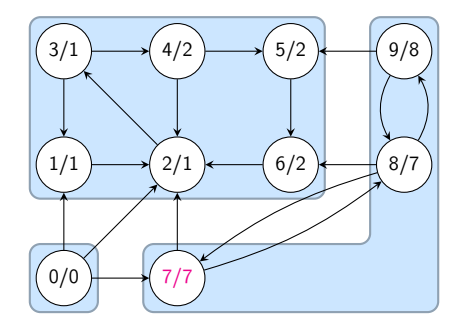

vozlišče 7 je obdelano sklad: 0, 7, 8, 9

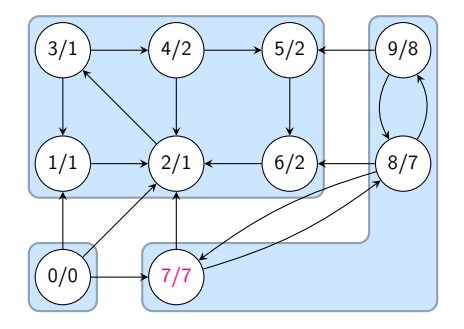

 $num = low$ sklad: 0, 7, 8, 9

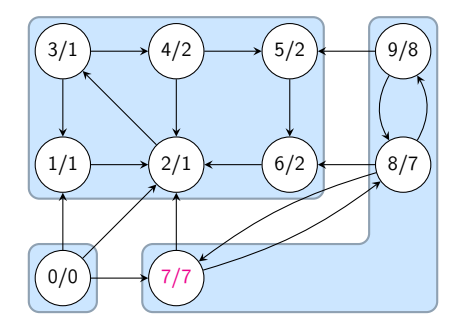

krepko povezana komponenta: {9, 8, 7} sklad: 0

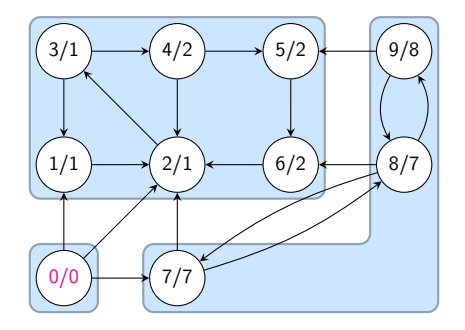

vozlišče 0 je obdelano sklad: 0

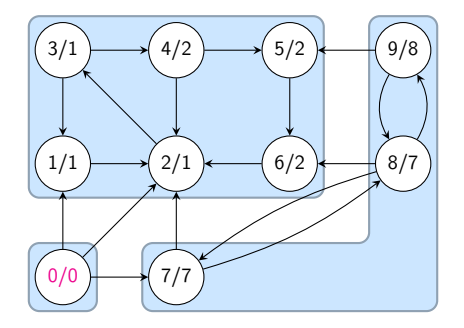

 $num = low$ sklad: 0

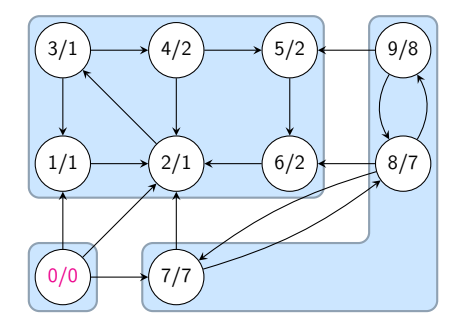

krepko povezana komponenta: {0} sklad: